**Arma tu propio dado!**

- **1°: corta la figura siguiendo las lineas negras**
- **2°: pliega por las lineas rojas**
- **3° pega las solapas**

**Ya tienes tu dado!**

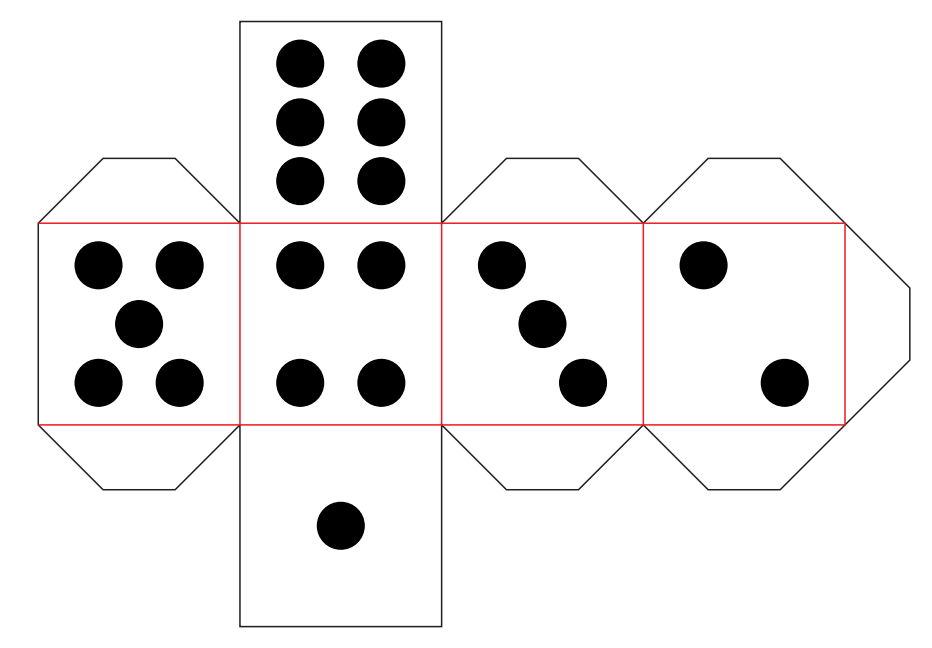

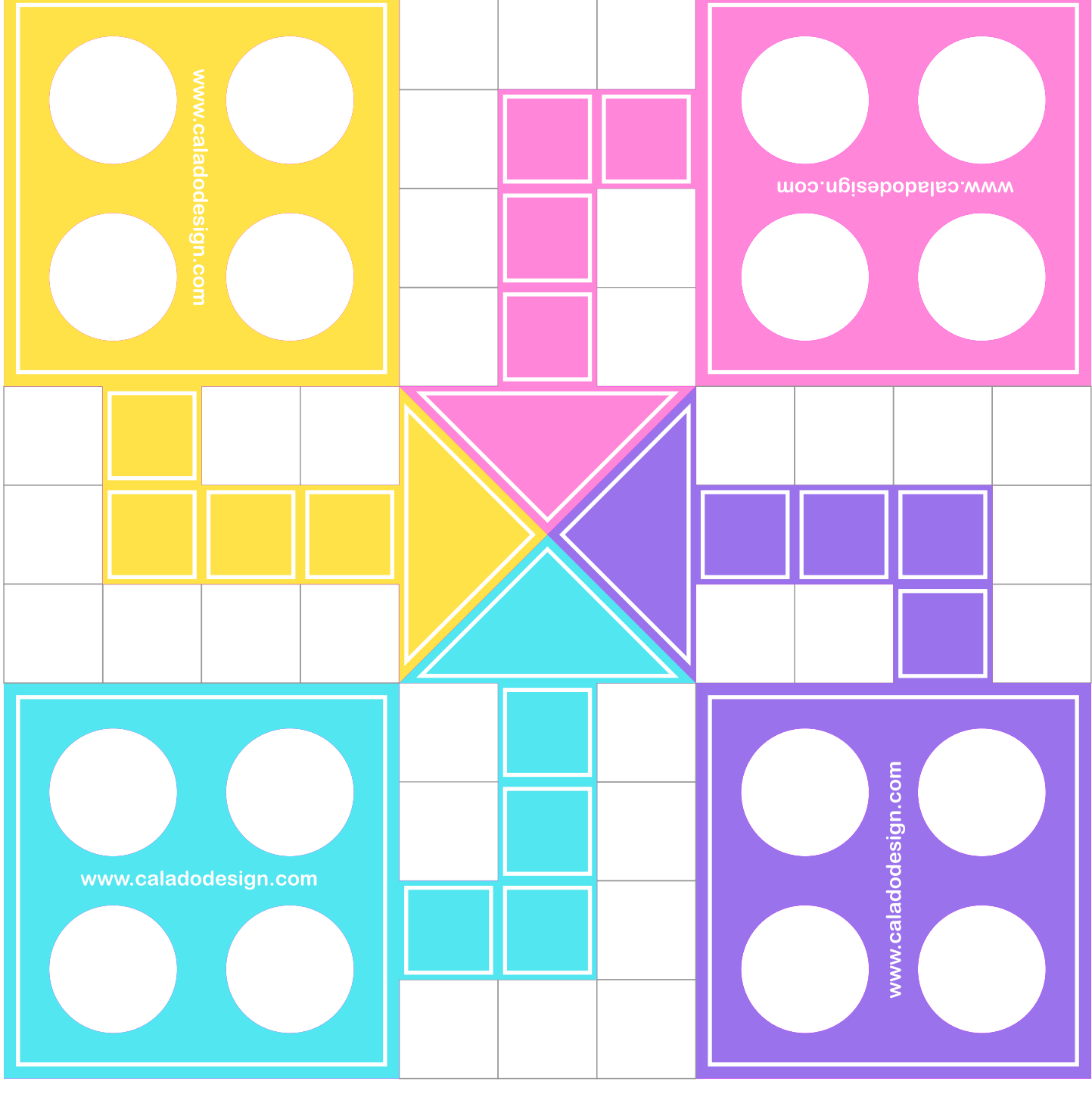

Archivo gratuito de descarga online en www.caladodesign.com